## Solving The Rendering Equation I: Radiosity

CS-E5520 Spring 2024 Jaakko Lehtinen / Erik Härkönen, Heikki Timonen

#### **What is the radiance hitting my sensor? <=> Solution of the rendering equation**

# Today

- Discretizing the rendering equation
	- –Radiosity (topic of your assignment!)

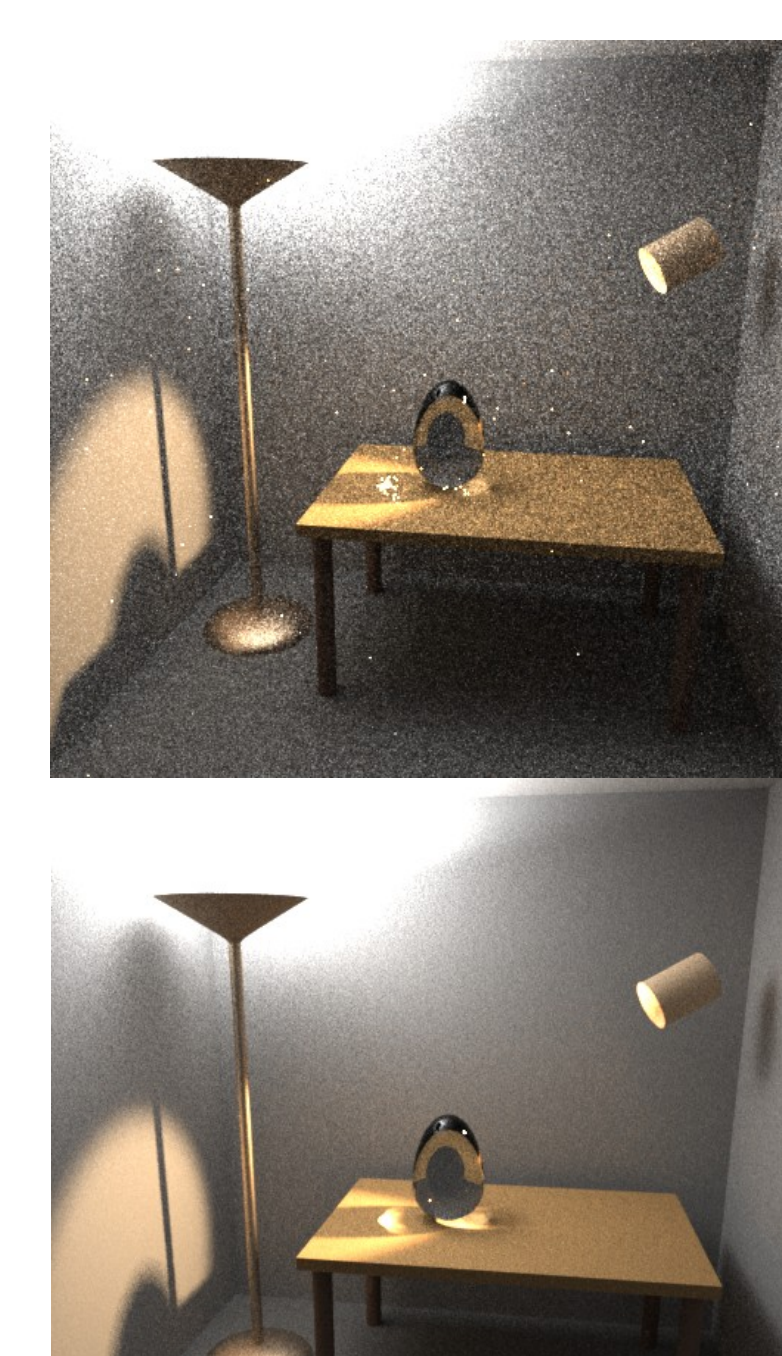

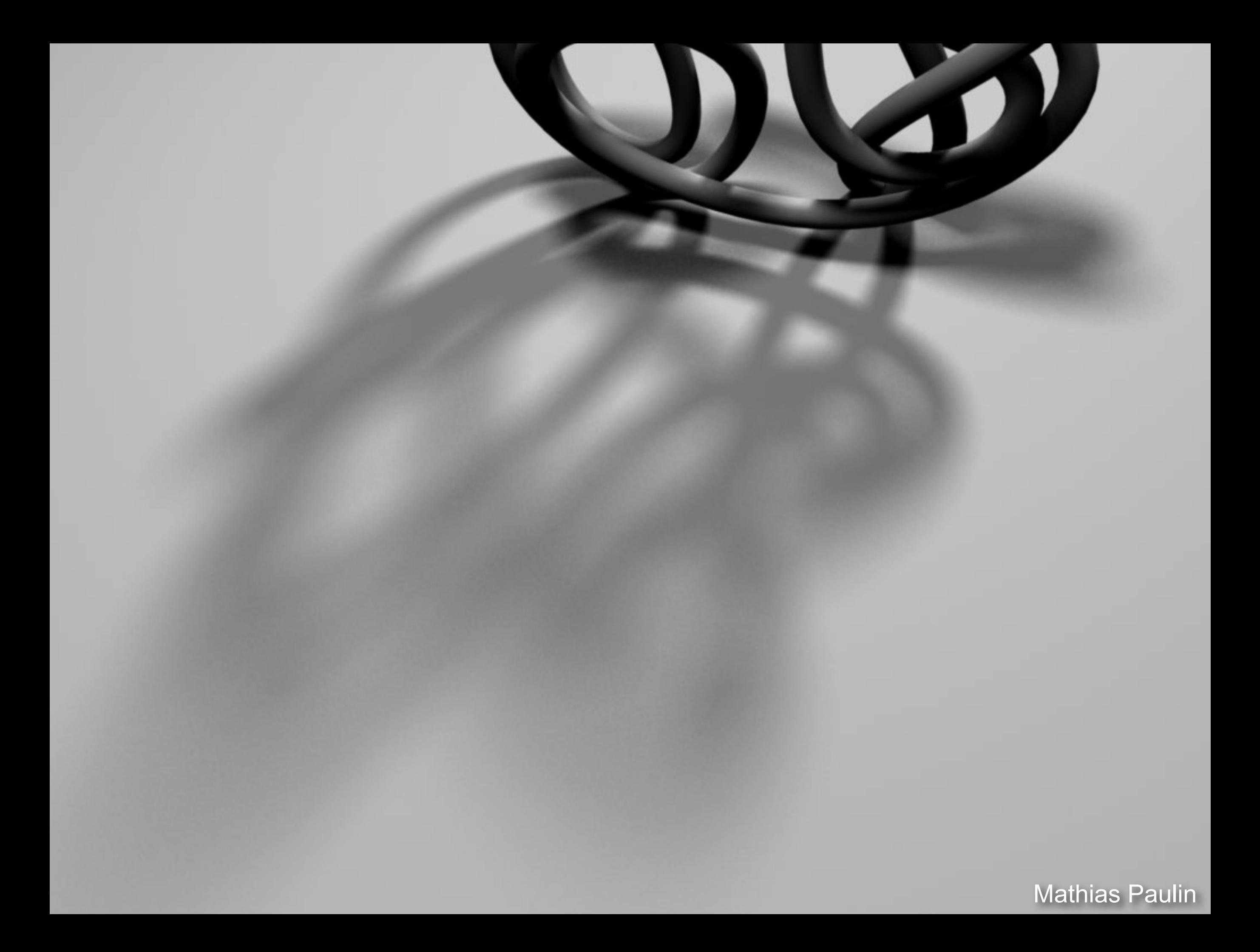

The appearance of diffuse surfaces doesn't change over view direction.

> Outgoing radiance from diffuse surface = radiosity

HOWEVER every surface point still has its own radiosity value, and there are infinitely many of them.

CS-E5520 Spring 2024 – Lehting 2024 – Lehting 2024 – Lehting 2024 – Lehting 2024 – Lehting 2024 – Lehting 2024 Mathias Paulin So-called *radiosity methods* express the infinitely complex solution as a sum of simple *basis functions*.

This is the basis for *light mapping*, as seen in many games.

We *discretize* the infinitely complex rendering equation to get a finite equation we can solve.

CS-E5520 Spring 2024 – Lehtinen 6 Mathias Paulin

## Continuous

#### CS-E5520 Spring 2024 – Lehtinen 7 Mathias Paulin

# Discretized

## **Discretized**

"Basis function"?

Simplest version is to divide the surfaces up to small patches and approximate the radiosity of each patch as constant.

Now there are only *finitely many unknowns: the radiosities of the patches.*

#### **Some Function on a Continuous Domain**

#### **Unweighted Basis Functions**

#### **•Here each basis function is a box, translated so that they don't overlap**

#### **Unweighted Basis Functions**

**•Here each basis function is a box, translated so that they don't overlap**

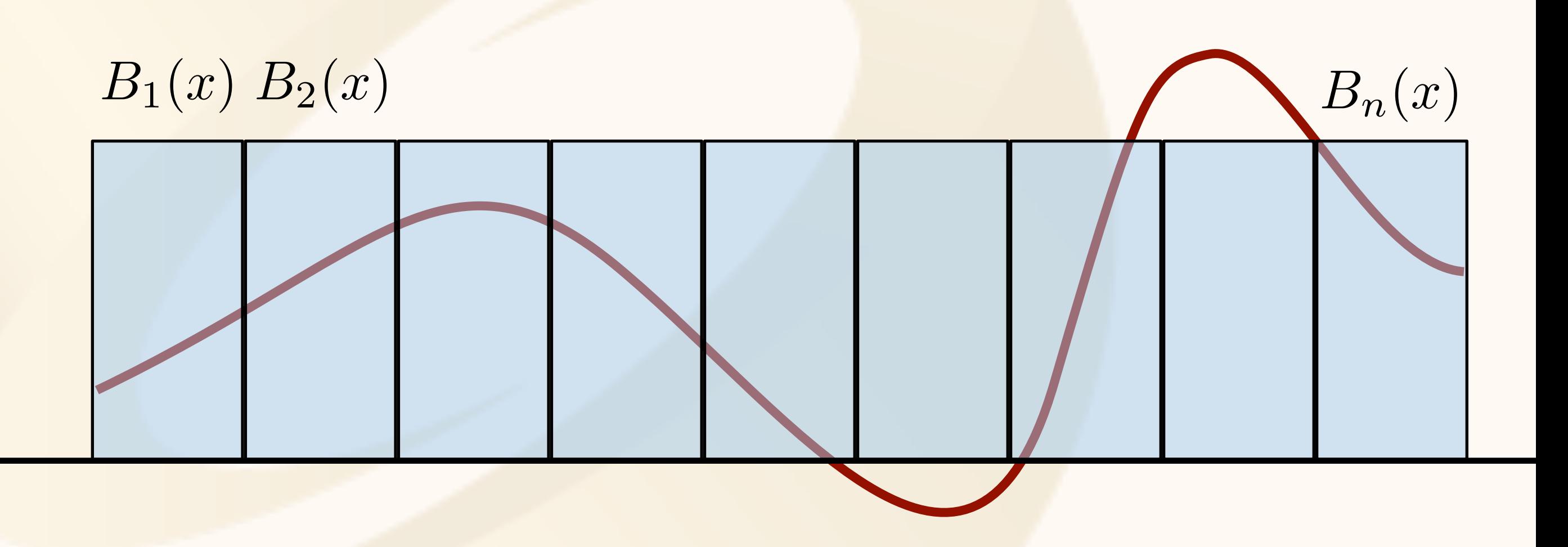

### **Approximation by Basis Functions**

- **•We can try to choose weights for the basis functions such that together the boxes approximate the input function well**
- **•This is called** *projection*

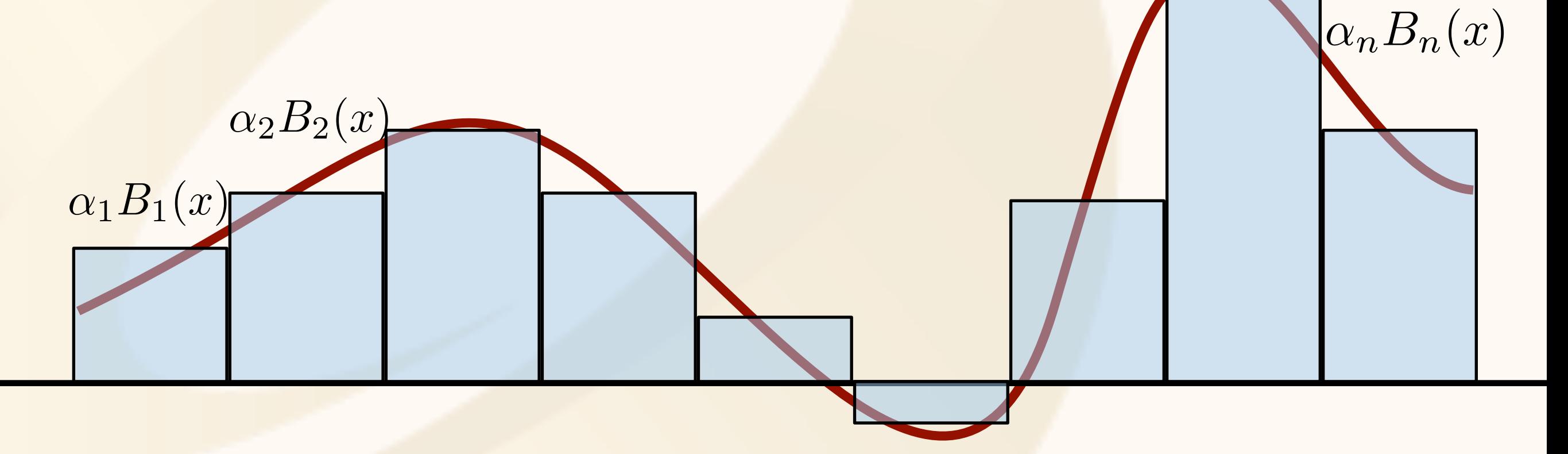

#### **"Projection onto Finite Basis"**

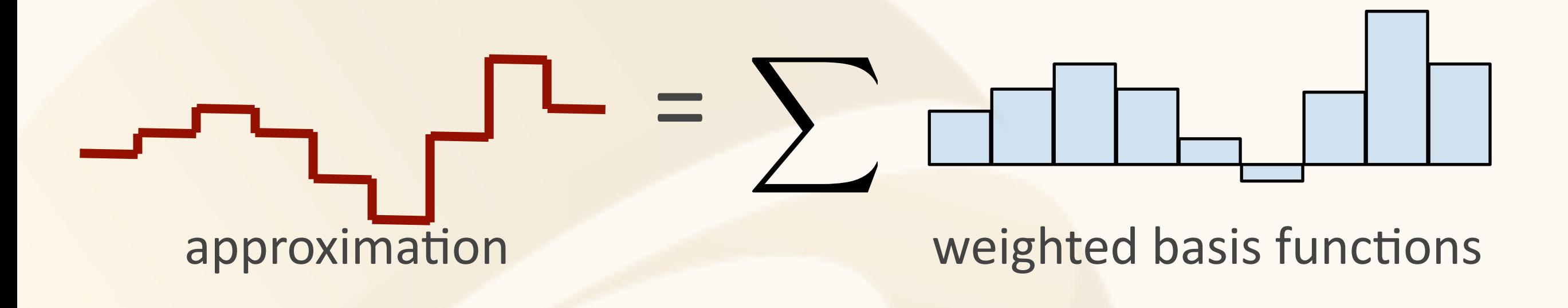

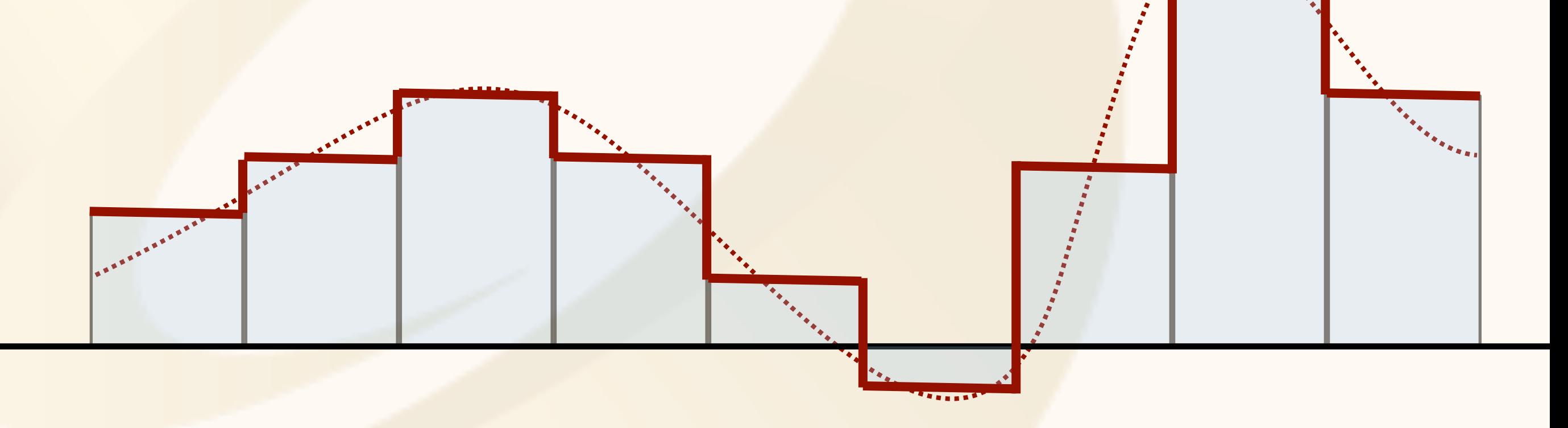

#### **Projection onto Finite Basis, Piecewise Linear**

 $=$   $\sum$ 

#### approximation **weighted basis functions**

#### **Fourier Series is the Same Thing**

 $N$ 

(Formula for interval of length 2pi; Weights are the A\_0, A\_i, B\_i)

$$
s_N = A_0 + \sum_{i=1} (A_i \cos(nx) + B_i \sin(nx))
$$

weighted basis functions=scaled sines and cosines

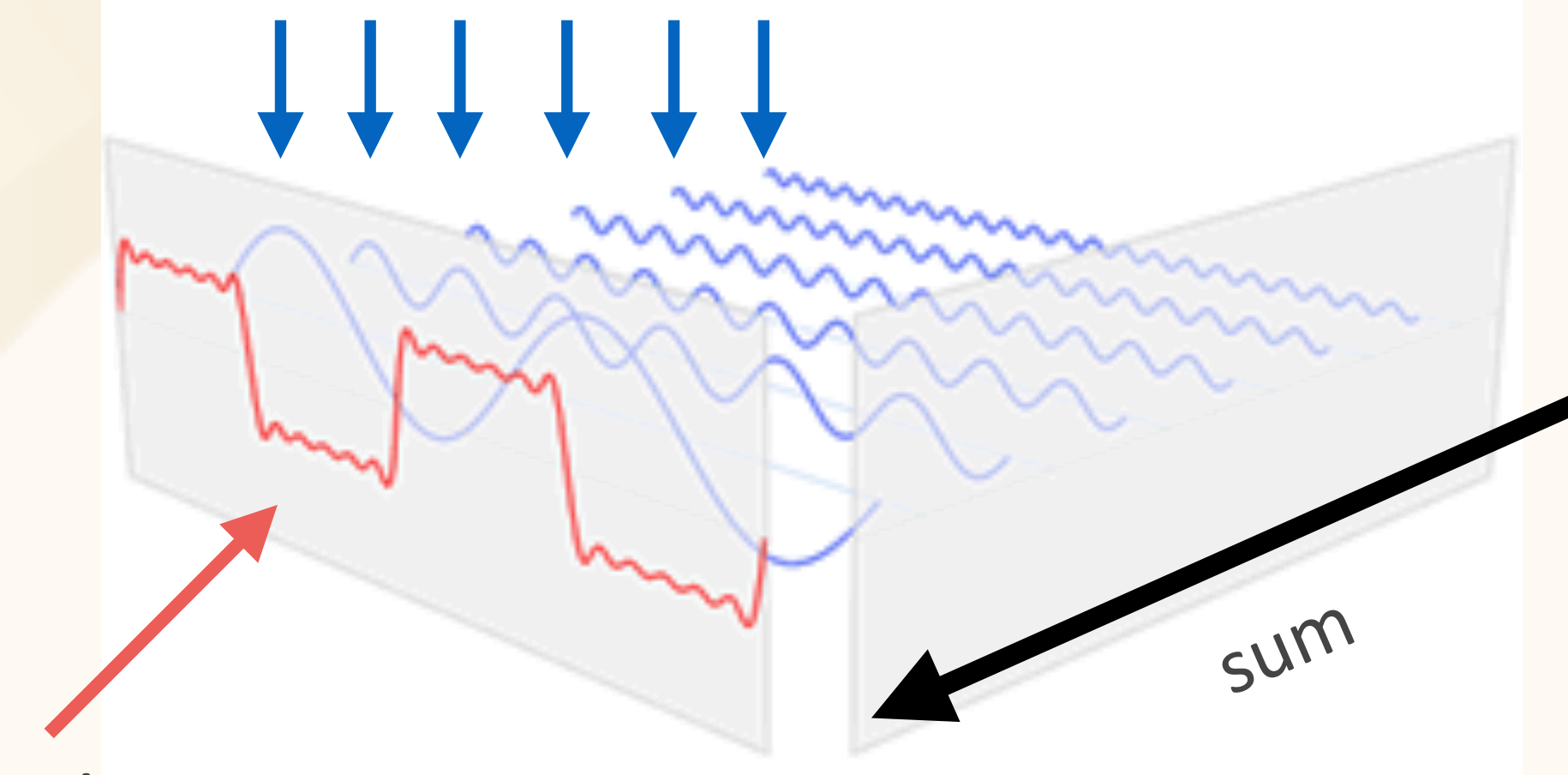

approximation

Figure adapted from wikipedia

#### **Piecewise Linear Basis Functions**

- **•Each vertex has one basis function**
	- **–1 at the vertex, falls linearly to 0 inside the connected triangles**
	- **–Easy to evaluate using barycentrics: remember, this is pretty much their definition**
	- **–But remember each vertex affects all connected tris!**

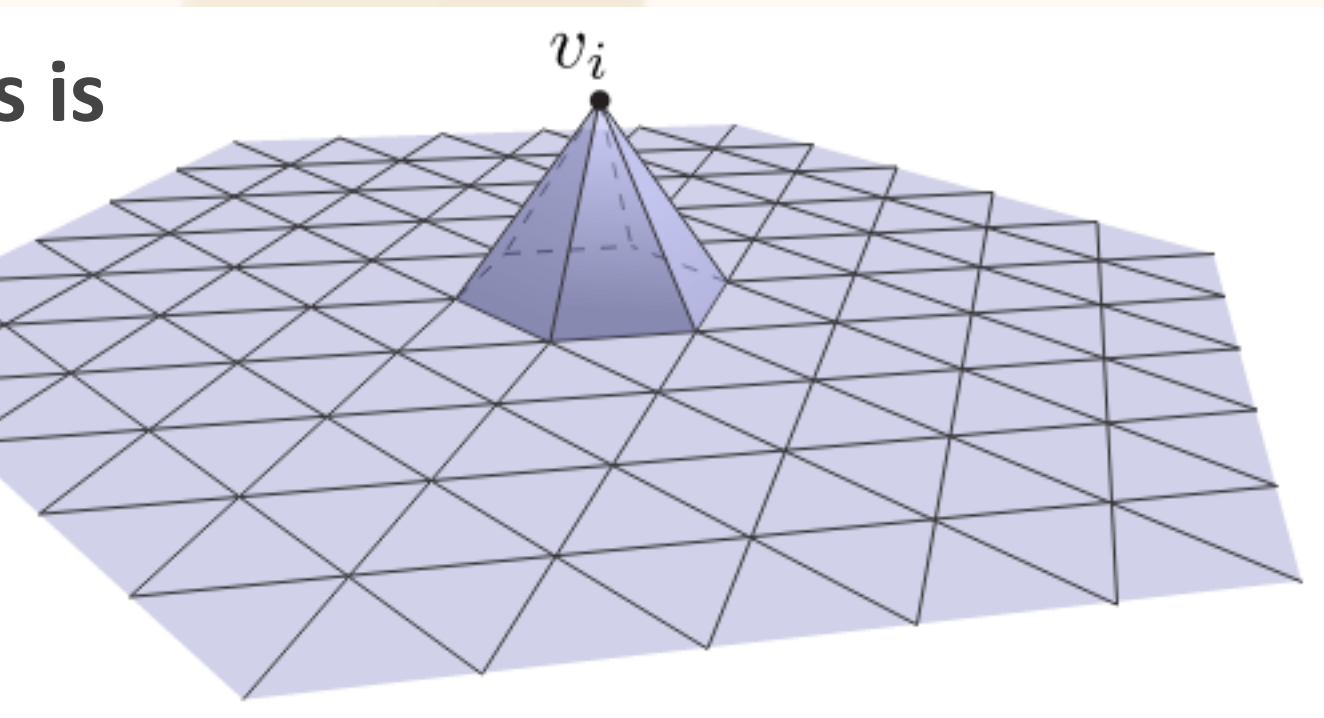

#### **Piecewise Linear Basis Functions**

- **•Each vertex has one basis function**
	- **–1 at the vertex, falls linearly to 0 inside the connected triangles**
	- **–Barycentrics!**
- **•Sampling values at vertices and interpolating linearly = piecewise linear basis**

## Flashback: Bilinear Texture Filtering

- Tell OpenGL to use a tent filter instead of a box filter
- Magnification looks better, but blurry
	- (texture is under-sampled for this resolution)
	- –Oh well...

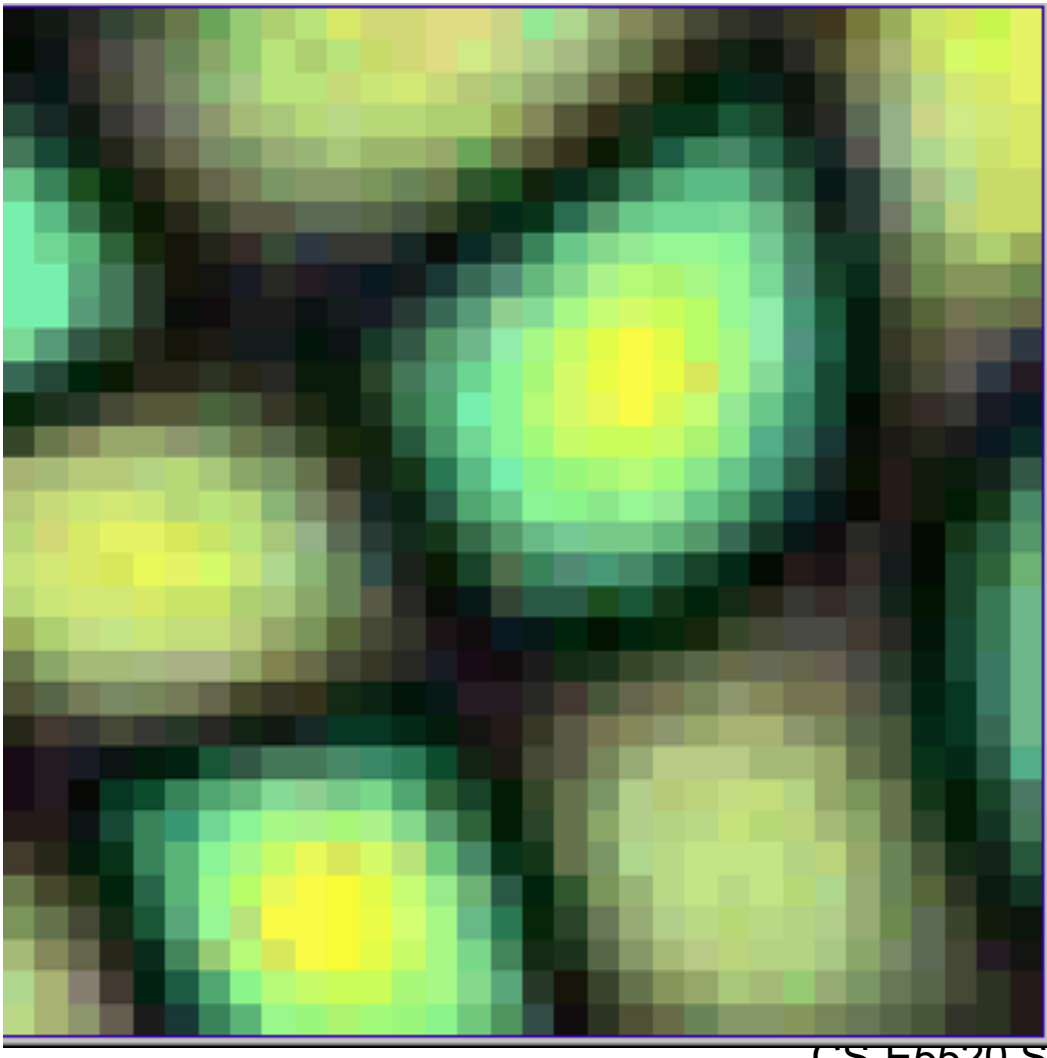

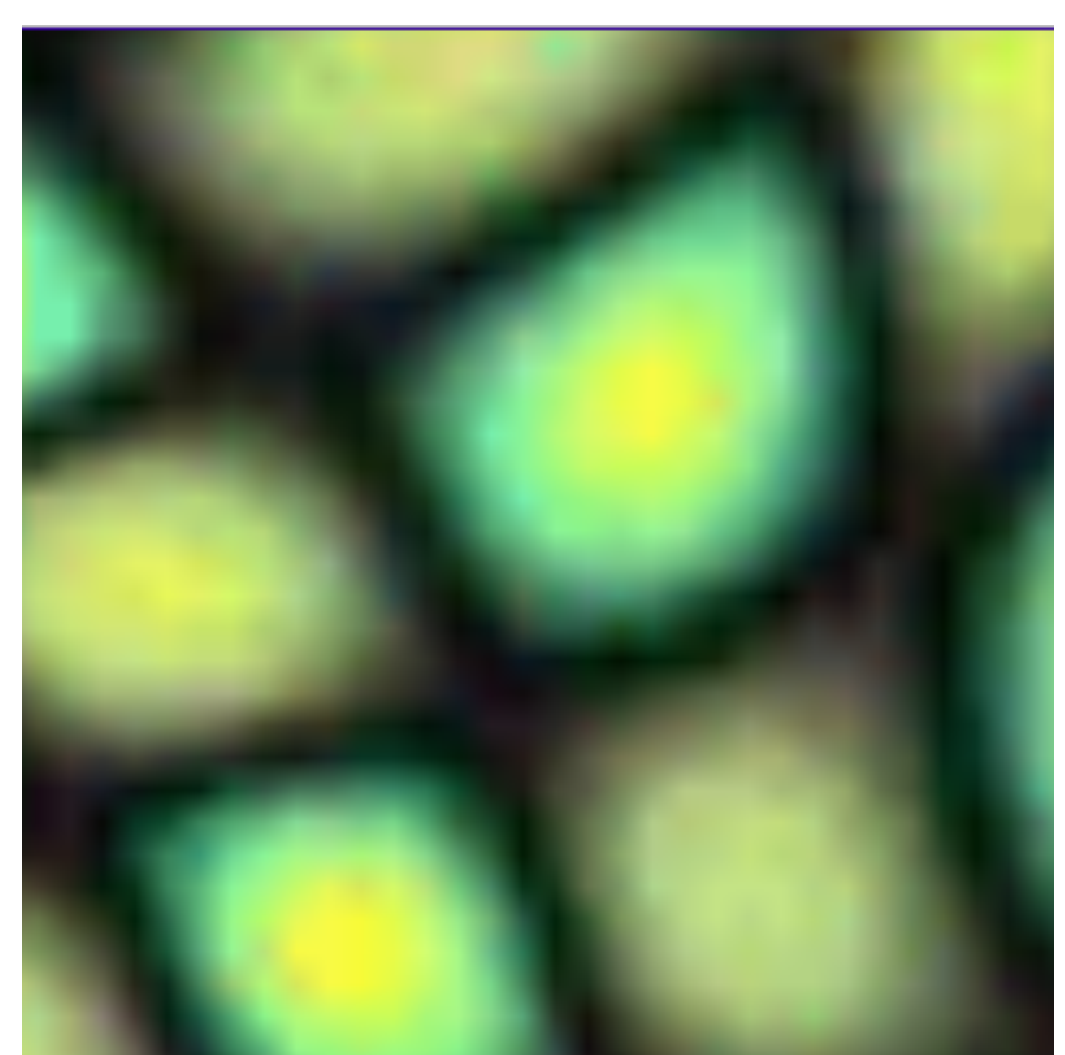

CS-E5520 Spring 2024 – Lehtinen

#### **Texture Maps**

- **•A texel in a texture map is also a basis function**
	- **–Think about it: it's a finite set of numbers that together define a function on the continuous 2D domain**

#### **Texture Maps**

- **•A texel in a texture map is also a basis function**
	- **–Think about it: it's a finite set of numbers that together define a function on the continuous 2D domain**
- **•The exact shape of the basis function determined by the interpolation method used**
	- **–Most common: bilinear basis, here defined on [-1,1]2**

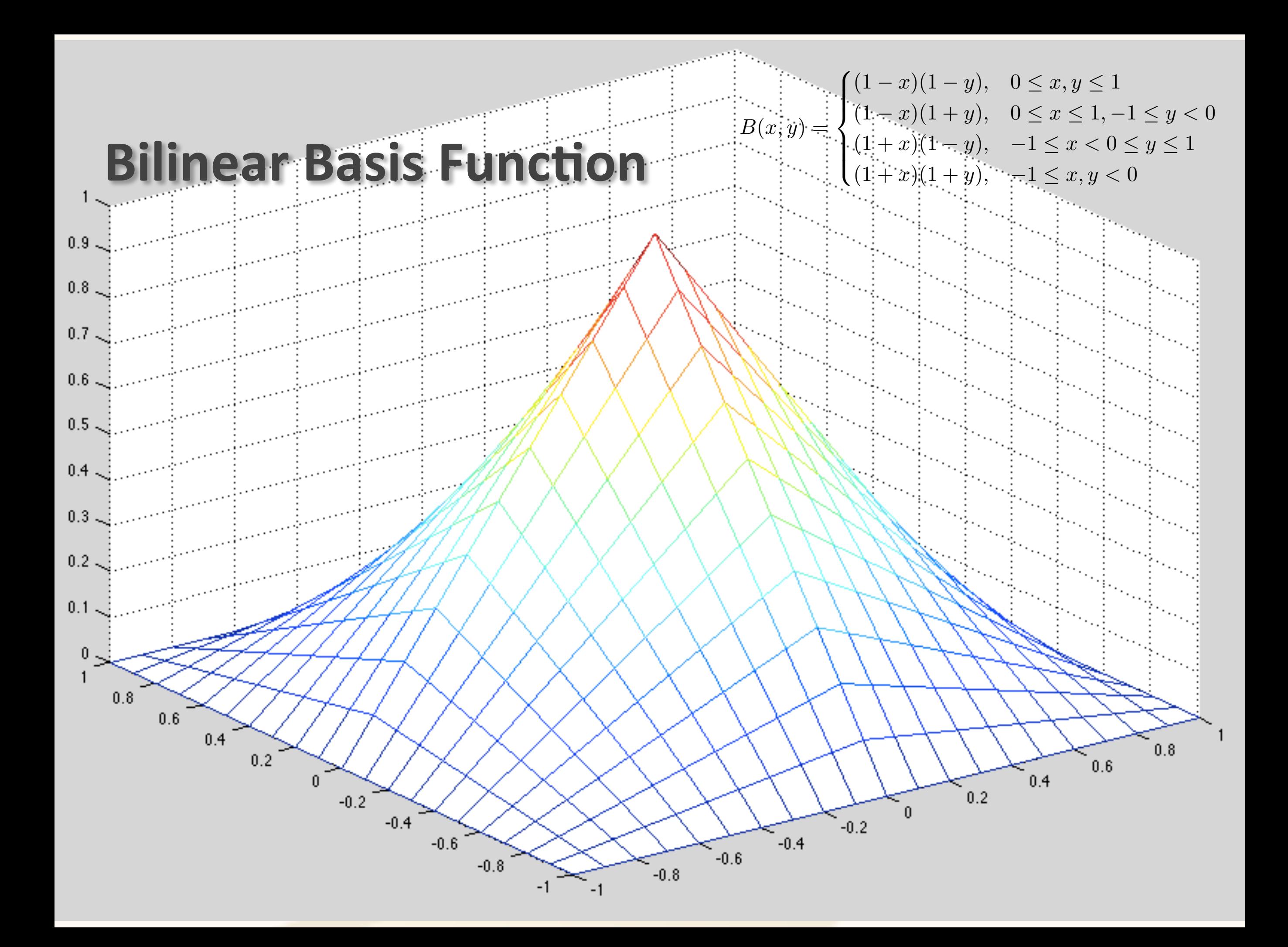

#### "Projection Operators"

**•What's going on: we take a function defined on a continuous domain, do something, and get an approximate version out**

#### **"Projection Operators"**

- **•Projection can be written as linear operator**  *P*
- **•Take an arbitrary function L, return finite**  approximation  $PL$  described by vector of weights  $f(\alpha_1, \alpha_2, \ldots, \alpha_n)$  for basis functions

- Sample at just one point ("point collocation")
	- –For vertex basis, look at value at the vertex and use as weight:

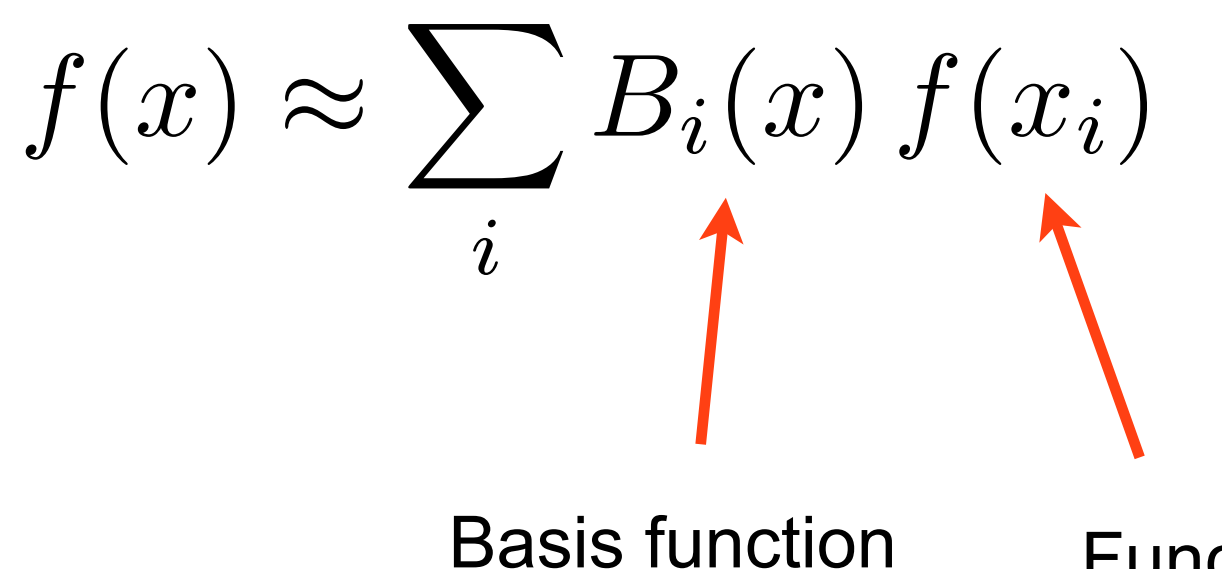

associated with i:th vertex Function value at i:th vertex

CS-E5520 Spring 2024 – Lehtinen • This process takes samples at vertices and "smears" them across the triangles to yield a continuouslydefined function

- Sample at just one point ("point collocation")
	- –For vertex basis, look at value at the vertex and use as weight:

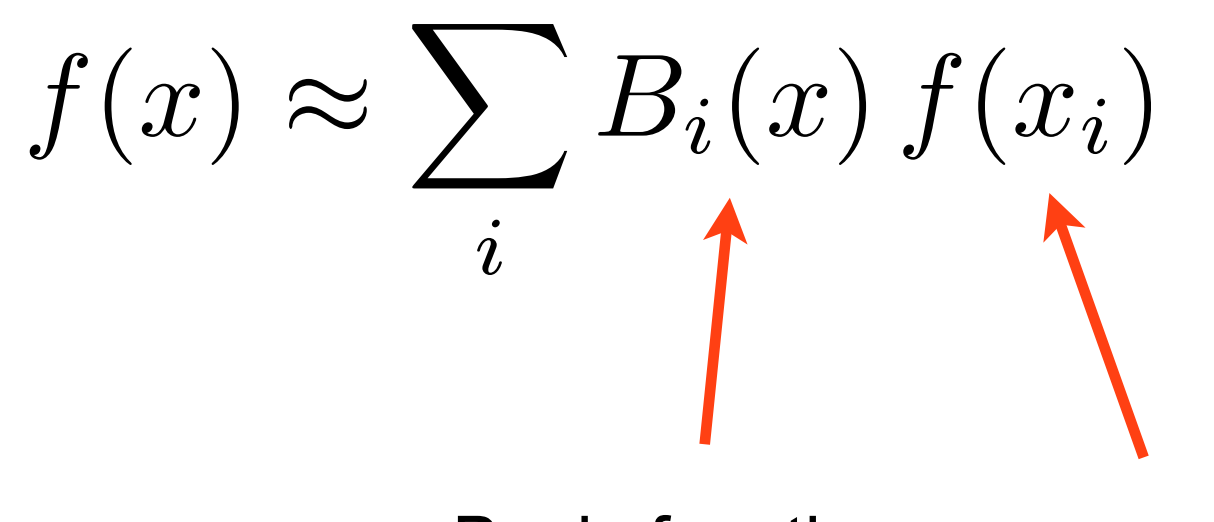

Basis function associated with i:th vertex

Function value at i:th vertex

• What condition does the basis have to fulfil for this to make sense?

- Sample at just one point ("point collocation")
	- –For vertex basis, look at value at the vertex and use as weight:

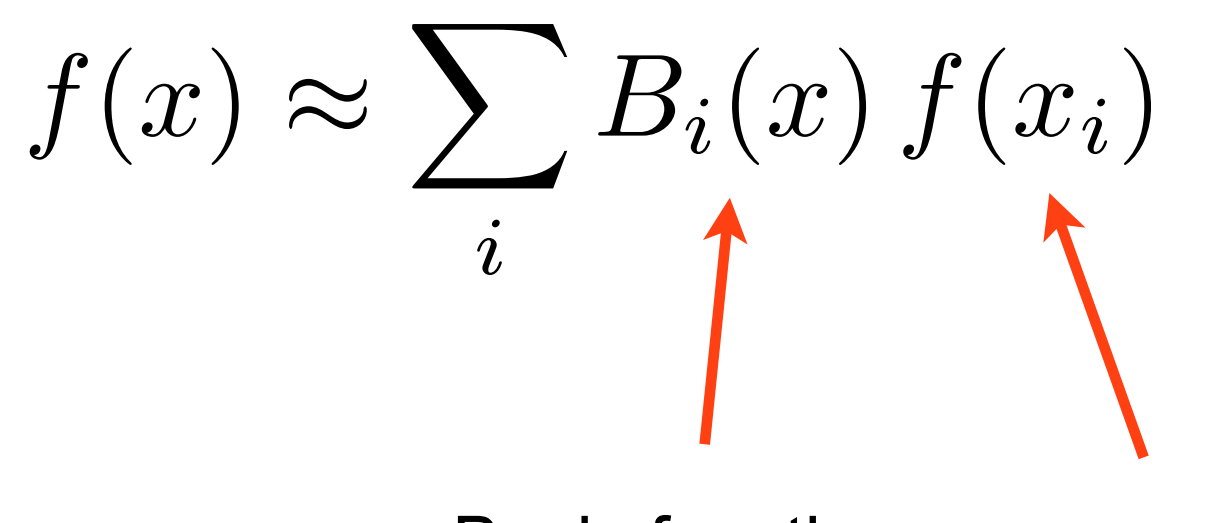

Basis function associated with i:th vertex

Function value at i:th vertex

• What condition does the basis have to fulfil for this to make sense? Must have  $B_i(x_i) = 0$  when  $i \neq j$  (why?)

- Sample at just one point ("point collocation")
	- –For vertex basis, look at value at the vertex and use as weight:

$$
f(x) \approx \sum_{i} B_i(x) f(x_i)
$$

- "Least squares projection", aka  $L_2$  projection
	- –Find coefficients that minimize the squared norm of the error integrated over the entire domain

## Least Squares Projection

• Task: find  $(\alpha_1, \alpha_2, \dots, \alpha_n)$  such that the *residual* 

$$
R := \int_{S} \left( f(x) - \sum_{i=1}^{N} \alpha_{i} B_{i}(x) \right)^{2} dx
$$

is minimized.

What we Projection result want to (only alphas unknown, project basis chosen beforehand)

- Residual is input function *f* minus the approximation
- Minimize the squared integral of R over the domain
	- –If approximation is exact, this is zero (never happens)
	- –Need to solve for the weights alpha

$$
\operatorname{argmin}_{\alpha} \quad \int_{S} \left( f(x) - \sum_{i=1}^{N} \alpha_{i} B_{i}(x) \right)^{2} dx
$$

$$
\operatorname{argmin}_{\alpha} \qquad \int_{S} \left( f(x) - \sum_{i=1}^{N} \alpha_{i} B_{i}(x) \right)^{2} dx
$$
  

$$
\Leftrightarrow \text{ expand the square}
$$
  

$$
\int_{S} \left( f(x)^{2} - 2 \sum_{i} f(x) \alpha_{i} B_{i}(x) + 2 \sum_{i} \sum_{j} \alpha_{i} \alpha_{j} B_{i}(x) B_{j}(x) \right) dx
$$

$$
\underset{\text{Consant}\atop(\text{Does not affect}\atop\text{minimization})}{\operatorname{argmin}_{\alpha}} \quad \int_{S} \left( f(x) - \sum_{i=1}^{N} \alpha_{i} B_{i}(x) \right)^{2} dx
$$
\n
$$
\Leftrightarrow
$$
\n
$$
\int_{S} \left( f(x) \cdot \sum_{i=1}^{N} f(x) \alpha_{i} B_{i}(x) + \sum_{i} \sum_{j} \alpha_{i} \alpha_{j} B_{i}(x) B_{j}(x) \right) dx
$$

depend on just *f* and *B*s

$$
\arg\min_{\alpha} \qquad \int_{S} \left( f(x) - \sum_{i=1}^{N} \alpha_{i} B_{i}(x) \right)^{2} dx
$$
\n
$$
\Leftrightarrow
$$
\n
$$
\int_{S} \left( \sum_{i=1}^{N} \sum_{j=1}^{N} f(x) \alpha_{i} B_{i}(x) + \sum_{i} \sum_{j} \alpha_{i} \alpha_{j} B_{i}(x) B_{j}(x) \right) dx
$$
\n
$$
\Leftrightarrow \text{ (rearrange integration and summation)}
$$
\n
$$
-\sum_{i} \alpha_{i} \int_{S} f(x) B_{i}(x) dx + \sum_{i} \sum_{j} \alpha_{i} \alpha_{j} \int_{S} B_{i}(x) B_{j}(x) dx
$$
\n
$$
\text{Independent of alphas,} \qquad \text{c.s.E520 Spring 2024–Lehtinen} \qquad \text{Independent of alphas,} \qquad \text{as}
$$

depend only on *B*s

## Inner products

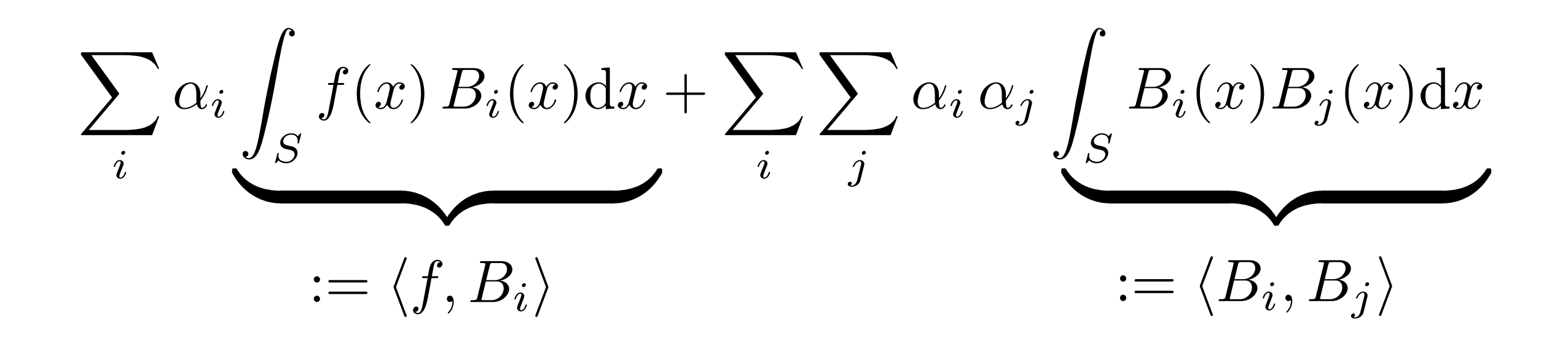

- These integrals of products of functions are called *inner products D*
- Think about analogy to usual vectors:  $\langle \mathbf{x}, \mathbf{y} \rangle = \sum$ *i x<sup>i</sup> y<sup>i</sup>*
	- –Again, sums become integrals when dimension D grows without limit

$$
\sum_{i} \alpha_{i} \int_{S} f(x) B_{i}(x) dx + \sum_{i} \sum_{j} \alpha_{i} \alpha_{j} \int_{S} B_{i}(x) B_{j}(x) dx
$$
  

$$
:= \langle f, B_{i} \rangle \qquad := \langle B_{i}, B_{j} \rangle
$$

• So the final task is to find alphas that minimize

$$
-\sum_{i}\alpha_{i}\left\langle f,B_{i}\right\rangle +\sum_{i}\sum_{j}\alpha_{i}\alpha_{j}\left\langle B_{i},B_{j}\right\rangle
$$

or, in matrix-vector form

$$
-\bm{f}^T\,\bm{\alpha}+\bm{\alpha}^T\bm{B}\bm{\alpha}
$$

 $f_i = \langle f, B_i \rangle$  $B_{i,j} = \langle B_i, B_j \rangle$ 

 $-f^T \alpha + \alpha^T B \alpha$ 

- It's a quadratic function in the vector alpha  $-f$ , *B* are constants, given  $f(x)$  and the basis functions  $B_i(x)$
- What happens when you differentiate a quadratic function and set to zero?
# A Linear System

• Least squares projection solution given by

$$
\boldsymbol{B}\boldsymbol{\alpha} = \boldsymbol{f}
$$

where 
$$
f_i = \langle f, B_i \rangle
$$
 and  $B_{i,j} = \langle B_i, B_j \rangle$ 

### Easy Special Case: Box Functions

• Least squares projection solution given by

$$
\boldsymbol{B}\boldsymbol{\alpha} = \boldsymbol{f}
$$

where 
$$
f_i = \langle f, B_i \rangle
$$
 and  $B_{i,j} = \langle B_i, B_j \rangle$ 

• What if we use the piecewise constant box basis?  $-$ Then  $B_{i,j}$  = 0 when  $i := j$ . (Why?)

## Easy Special Case: Box Functions

• Least squares projection solution given by

$$
\boldsymbol{B}\boldsymbol{\alpha} = \boldsymbol{f}
$$

where  $f_i = \langle f, B_i \rangle$  and  $B_{i,j} = \langle B_i, B_j \rangle$ 

- What if we use the piecewise constant box basis?  $-$ Then  $B_{i,j}$  = 0 when  $i := j$ . (Why?)
	- $-In$  fact, the  $B_{i,j}$  are just the areas under the boxes
	- –Convince yourself that then the basis coefficients are just area averages of *f* over the boxes!

#### **"Projection Operators" Recap**

- **•Projection can be written as linear operator**  *P*
- **•Take an arbitrary function L, return finite**  approximation  $PL$  described by vector of weights  $f(\alpha_1, \alpha_2, \ldots, \alpha_n)$  for basis functions
- **•To implement, do what we just did**

# OK, Why all the Trouble?

• Video

# Radiosity Derivation

• Rendering equation

$$
L = \mathcal{T}L + E
$$

• Now let's search for an approximate solution in terms of basis functions, i.e. try to find coefficients s.t.

$$
L(x) \approx \sum_{i} \alpha_i B_i(x)
$$

# Radiosity Derivation

• Rendering equation

$$
L = \mathcal{T}L + E
$$

• This amounts to applying the projection operator:

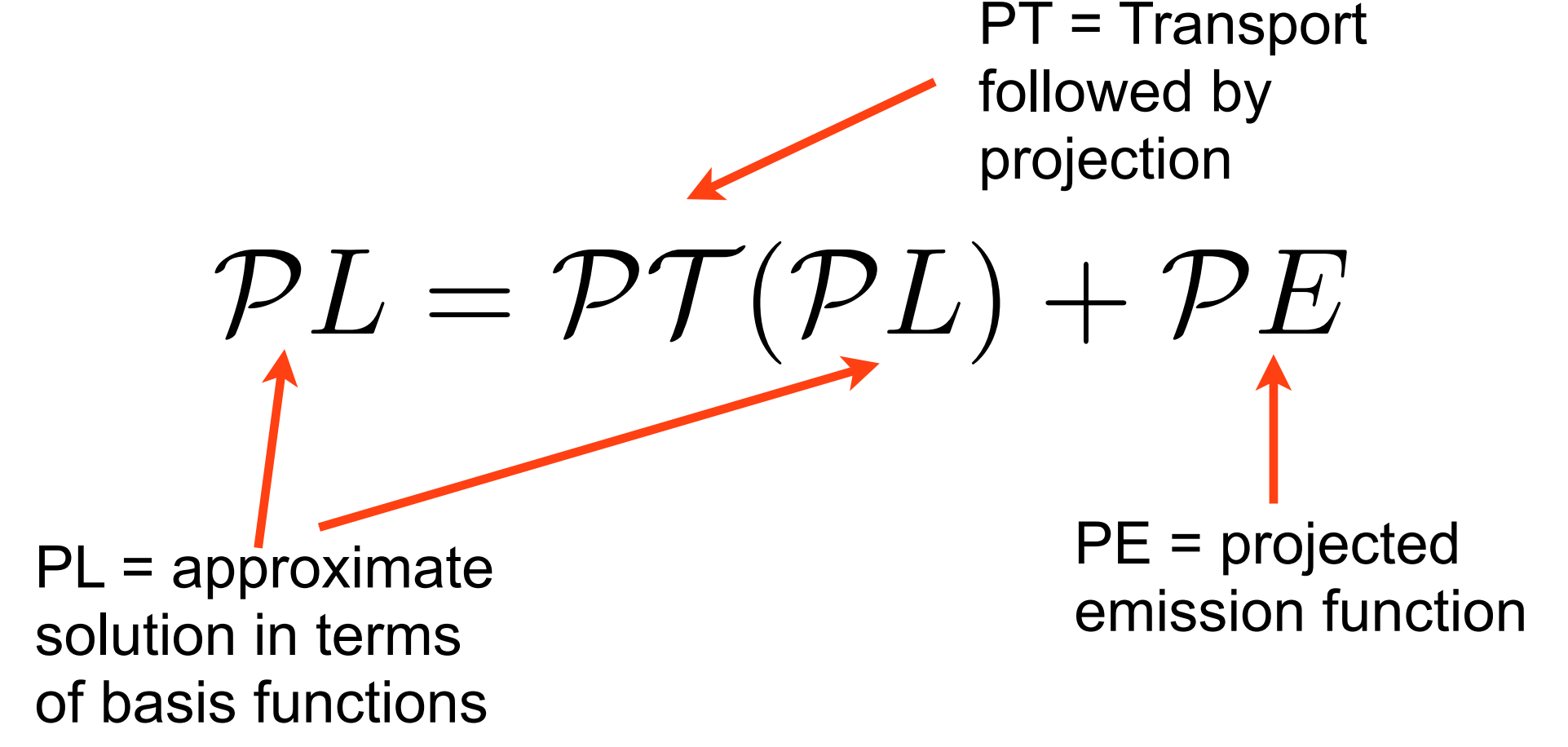

# Lo and Behold

• The discretized rendering equation

$$
\mathcal{P}L = \mathcal{P}\mathcal{T}(\mathcal{P}L) + \mathcal{P}E
$$

is actually a *finite* system of linear equations!

- Why?
	- –Clearly, both sides are finite basis expansions because we always apply *P* to every term
	- –Hence, for the LHS and RHS to match, the basis coefficients for PL on both side must be equal

 $PL = PT(PL) + PE$ 

Alphas are the unknowns we seek!

 $PL = \sum$ *i*  $\alpha_i$ <sup>*B*<sub>*i*</sub></sup>

(1)

 $\mathcal{P}L = \mathcal{P}\mathcal{T}(\mathcal{P}L) + \mathcal{P}E$ 

 $PL = \sum$ *i*  $\alpha_i$ <sup>*B*<sub>*i*</sub></sup>  $= \mathcal{PT} \sum \alpha_j B_j + \mathcal{P}E$ *j* Alphas are the unknowns we seek!

Substitute (2) into (1)

(1)

 $\mathcal{P}L = \mathcal{P}\mathcal{T}(\mathcal{P}L) + \mathcal{P}E$ 

*i*

Substitute (2) into (1)

Move *PT* inside the sum (can be done as they're both linear)

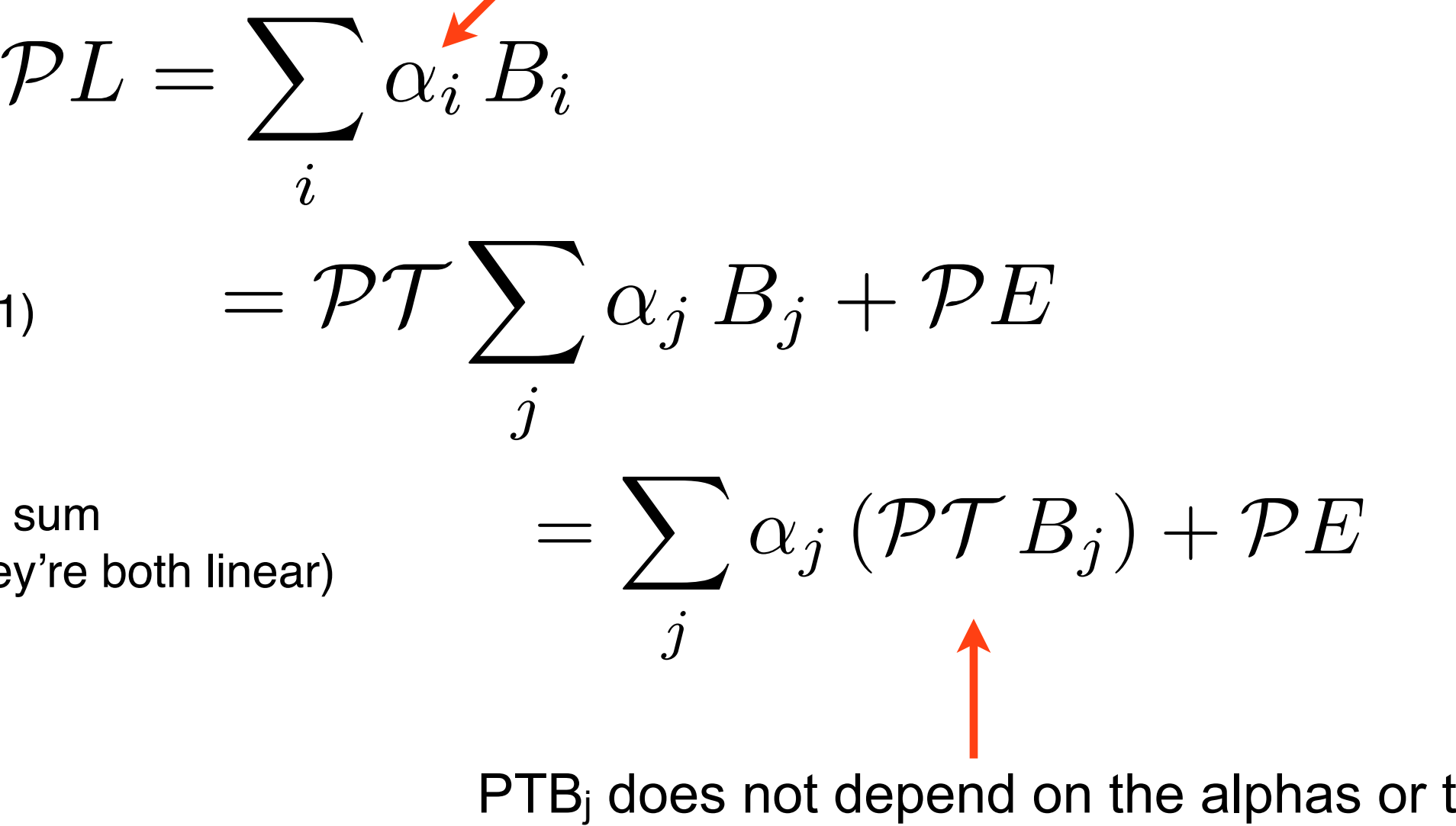

Alphas are the unknowns we seek!

 $PTB<sub>i</sub>$  does not depend on the alphas or the emission!

(1)

 $\mathcal{P}L = \mathcal{P}\mathcal{T}(\mathcal{P}L) + \mathcal{P}E$ 

 $PL = \sum$ 

*i*

Substitute (2) into (1)

Move *PT* inside the sum (can be done as they're both linear)

$$
\sum_{i} \alpha_{i} B_{i}
$$
\n
$$
= \mathcal{PT} \sum_{j} \alpha_{j} B_{j} + \mathcal{P} E
$$
\n
$$
= \sum_{j} \alpha_{j} (\mathcal{PT} B_{j}) + \mathcal{P} E
$$

Alphas are the unknowns we seek!

 $TB<sub>j</sub>$  is the once-bounce illumination received by all surfaces when the basis function  $B_i$ acts as an emitter. P merely projects it.

(1)

#### **Visualizing PTBj**

#### **One sender basis function Bj**

**Red = The onebounce illumination received by other surfaces**  when **B**<sub>j</sub> is the **only emitter**

# Let's Finish It

- $\mathcal{PT}B_j$  is the basis expansion of the one-bounce illumination that results when the emission is  $B_j$
- Because it is a basis expansion, it has its own basis coefficients. We'll call them  $B_{i,j}$ :

$$
(\mathcal{PT}B_j)(x) = \sum_i B_{i,j} B_i(x)
$$

CS-E5520 Spring 2024 – Lehtinen • "how to scale the *i*th basis function *Bi* so that when summed together, they together represent the scene illuminated by the *j*th basis function *Bj* "

#### **Visualizing PTBj**

**One sender basis function Bj**

**Many receiving basis functions whose coefficients are Bi,j**

# Final Radiosity Equation

• The abstract projected equation

$$
\mathcal{P}L = \mathcal{P}\mathcal{T}(\mathcal{P}L) + \mathcal{P}E
$$

is actually the linear system

$$
\boldsymbol{\alpha} = \boldsymbol{B}\boldsymbol{\alpha} + \boldsymbol{e}
$$

where the components of alpha are the unknown coefficients, the matrix **B** consists of the basis coefficients of PTB*<sup>j</sup>* for all *j* as shown before, and **e** is the basis coefficient vector projected emission PE.

### Important Point

 $\alpha = B\alpha + e$ 

• This is all good, but we *never ever* form the matrix B explicitly. Why?

## Important Point

#### $\alpha = B\alpha + e$

- This is all good, but we *never ever* form the matrix B explicitly. Why?
- We can easily have 10M basis functions in the scene  $\Rightarrow$  matrix is  $10M^2 = 10^{14}$  float3 entries  $= 10^{15}$  bytes
	- –We really don't have the time to compute them
	- –Nor space to store them
- CS-E5520 Spring 2024 Lehtinen • Solution: use iterative methods

## Iterative Linear Solver

- *Iterative method* means we **don't** first invert the matrix and then use a direct solver like Gaussian elimination
- instead, compute matrix-vector products and iterate
- No, you don't need the full matrix in memory to compute matrix-vector products
	- –See [Jacobi iteration,](http://en.wikipedia.org/wiki/Jacobi_method) [Gauss-Seidel iteration,](http://en.wikipedia.org/wiki/Gauss%25E2%2580%2593Seidel_method) [conjugate gradient](http://en.wikipedia.org/wiki/Conjugate_gradient_method)  [method,](http://en.wikipedia.org/wiki/Conjugate_gradient_method) [Krylov subspace methods](http://en.wikipedia.org/wiki/Krylov_subspace)
	- –Some *[very smart approximate product algorithms](http://en.wikipedia.org/wiki/Fast_multipole_method)* are known for some particular matrices/operators

# Discrete Radiosity Equation

 $\alpha = B\alpha + e$ 

- **e** is the vertex color vector where only the emitting polygons' vertices have a nonzero radiosity
- Turns out we can apply the Neumann series here, too!  $\alpha = e + Be + B^2e + \ldots$
- ... and this is almost precisely what Max Payne's lighting solver does, as well as you in Assn 2!
	- –Just one possible iteration for this equation, you'll find lots of others in textbooks (Jacobi, Gauss-Seidel, Southwell)

*–Max Payne 2 does Southwell + smart partitioning, ask me*

## Iterative Radiosity Solution (Jacobi)

$$
\alpha = e + Be + B^2e + \ldots
$$

- Initialize:  $\alpha = e, \beta = e$
- Then iterate:

1. 
$$
\boldsymbol{\beta} \leftarrow \mathbf{B}\boldsymbol{\beta}
$$
  
2.  $\boldsymbol{\alpha} \leftarrow \boldsymbol{\alpha} + \boldsymbol{\beta}$  until happy

• What happens:  $\boldsymbol{\beta} = \{\mathbf{e}, \mathbf{B}\mathbf{e}, \mathbf{B}\mathbf{B}\mathbf{e}, \ldots\}$  $\alpha = {\bf e}, {\bf e} + {\bf Be}, {\bf e} + {\bf Be} + {\bf BBe}, \ldots$ 

# Computing the Product

- How to compute  $\mathbf{B}\boldsymbol{\beta}$ ?
	- –Using the basis expansion with coefficients  $\beta$  as the emission, compute at the one-bounce illumination cast on the scene and determine its projection coefficients.
	- –When using vertex basis, very simple: evaluate the hemispherical irradiance integral at each vertex and turn it into outgoing radiance using albedo
	- –And don't forget to divide by pi :)
- Note! Do not update values of  $\beta$  while computing the full matrix product
	- –Store product in temp vector and then update once all vertices have been computed

## One Last Practical Detail

- We don't actually store outgoing radiosity, but incident irradiance instead
	- –Why? So that we can modulate the lighting using textures

• So, our basis expansion gives us irradiance, we turn it into radiosity by dividing by pi and multiplying by albedo in the shader

#### Pseudocode Using Vertex Basis

```
CS-E5520 Spring 2024 – Lehtinen
                                                                     60
// these are vectors of length N, where N is the number of vertices
// they store radiosity before multiplied by albedo
vector alpha, beta, temp, e;
e = project(E); // set the colors of emitter vertices
alpha = beta = e; \frac{1}{\sqrt{2}} // init
for bounce=1 to numBounces
    clear(temp); // set to zero
   for i=1 to N \sqrt{2} // loop over vertices
       B = formBasis(vertices[i]); // you already know how
       res = Vec3f(0);// M is the number of rays to sample hemisphere with
       for j=1 to M
           Wi = drawCosineWeightedDirection(); \frac{1}{2} // you know how
           y = rayCast( vertices[i], Wi); // you know how
            // get the radiosity for the hit point y, rho/pi is BRDF
           Li = rho(y)/pi * interpolateIrradiance( y, beta );
           res = res + Li;
        end
       temp[i] = res/M; end
   beta = temp;alpha = alpha + beta;
```
## Interpolation

- interpolateIrradiance(y, beta) takes the hit point y and interpolates the irradiance values from the corresponding corner vertices using barycentrics
- You remember this from C3100...

# Barycentric Interpolation Recap

- Values v1, v2, v3 defined at **a**, **b**, **c** –Colors, normal, texture coordinates, etc.
- $P(\alpha, \beta, \gamma) = \alpha a + \beta b + \gamma c$  is the point...
- $v(\alpha, \beta, \gamma) = \alpha v_1 + \beta v_2 + \gamma v_3$  is the barycentric interpolation of v1-v3 at point **P**

 $-$  Sanity check:  $v(1,0,0) = v_1$ , etc.

• I.e, once you know  $\alpha$ ,  $\beta$ ,  $\gamma$ , you can interpolate values using the same weights. –Convenient!

 $V<sub>1</sub>$ 

v3

P

 $\mathsf V$ 2

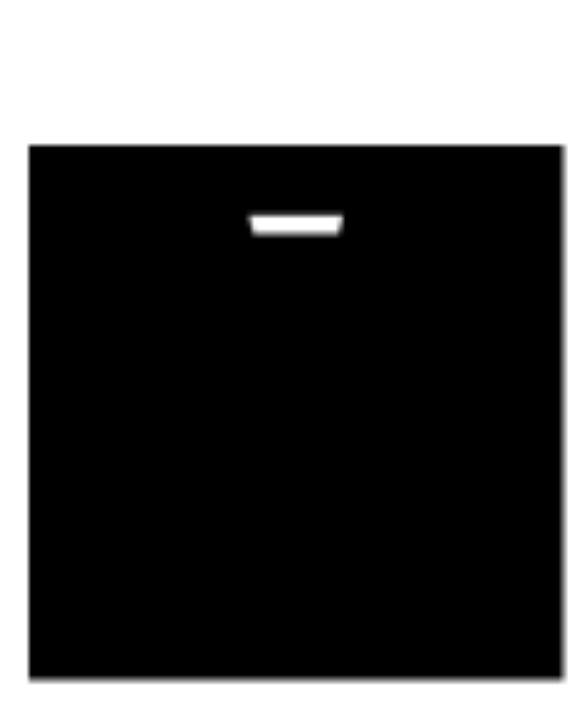

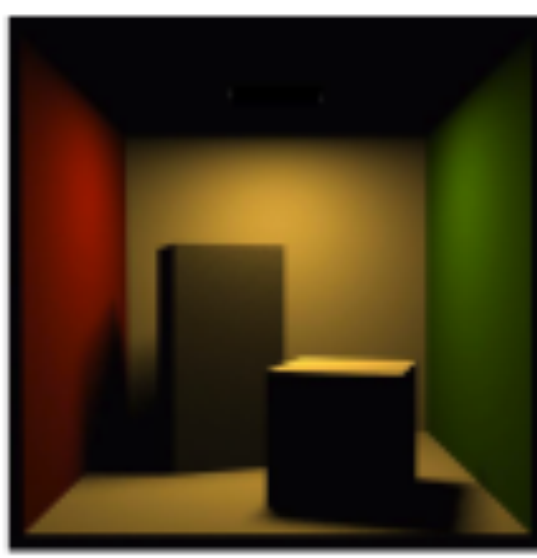

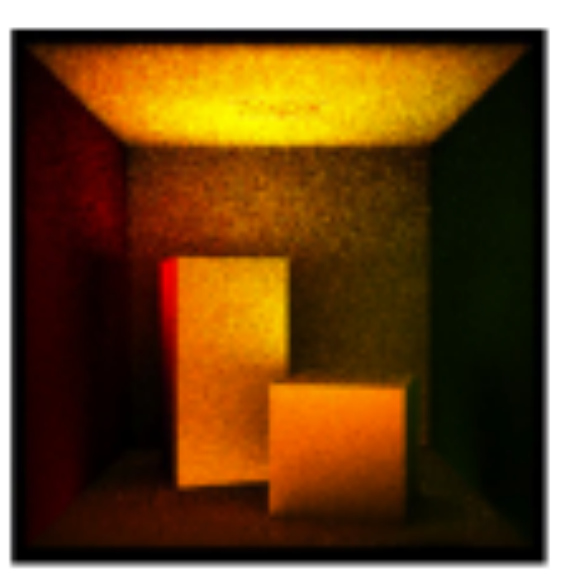

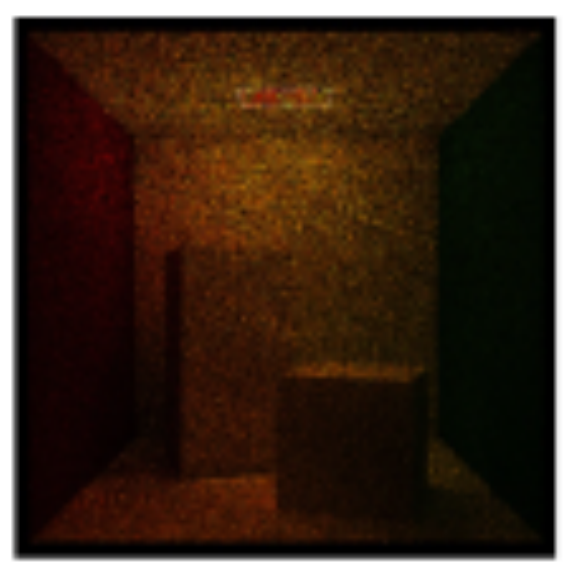

 $\mathcal{T} E$  *TTE* $\mathcal{T} \mathcal{T} E$ *TTTE* 

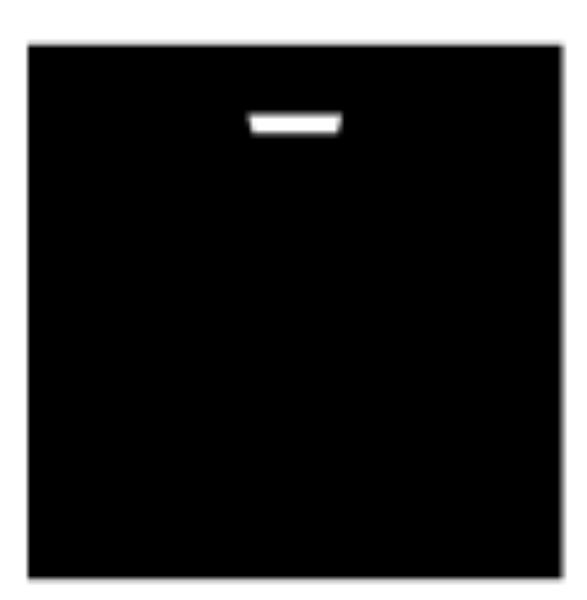

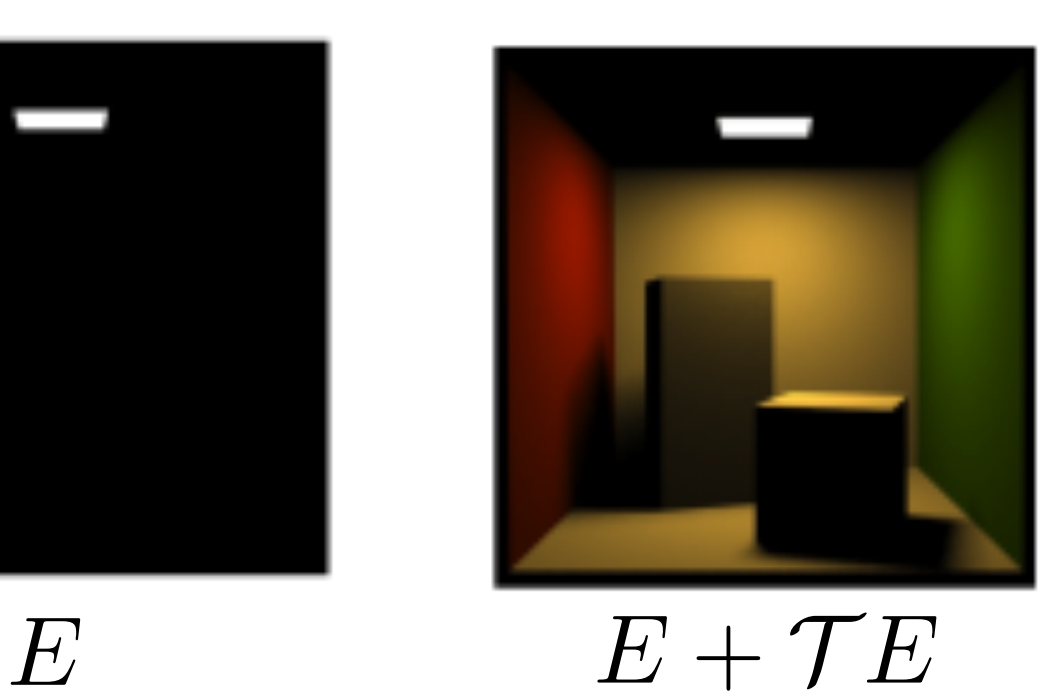

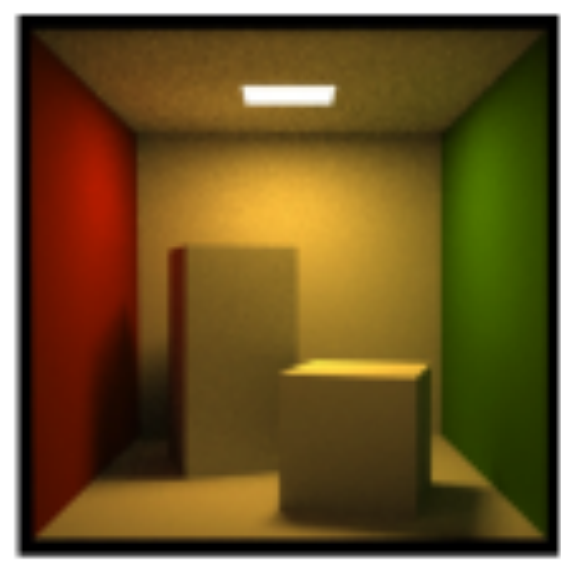

 $+T^2E$  $E + TE$ 

 $E + TE$ 

 $+7^2E$ 

adapted from  $+7^3E$ 

# Discussion

- This was for vertex-based interpolation
- Often one uses texture maps, so-called *lightmaps*, for storing the irradiance
	- –This is what we did (video)
	- –Why? To get detailed illumination, you need many vertices
	- –Downside: building UV parameterizations over the scene hard
	- –Also, we computed the hemispherical integrals using the GPU using a so-called [hemicube](http://dl.acm.org/citation.cfm?id=325171) technique
- However, the main ingredients of the lighting solver are *precisely the same*

# Discussion 2

- The loop over vertices is embarrassingly parallel
	- –We had a simple distributed cluster running this in Max Payne
	- –But need to synchronize across bounces
- But you can be even smarter
	- –In Max Payne 2, we solved each room in the scene separately in its own cluster node
		- Less data to transfer over network, faster gathering integrals
	- –Then, light was propagated between the rooms through 4D light fields or *[Lumigraphs](http://dl.acm.org/citation.cfm?id=237200)*
	- –Corresponds to a two-level block-structured iteration on the large linear system

# Discussion 3

- You can also store directional information, not just irradiance
	- –This allows you to combine radiosity and normal maps
	- –Even if the irradiance is coarsely-sampled, you still get nice surface detail
	- –"Spherical Harmonics" and "vector irradiance" are keywords
	- *–Extra credit in your assignment*
- Also, as you notice, the lighting is static
	- –But you can allow the lighting to vary in some predetermined linear space => Precomputed Radiance Transfer (VIDEO)
	- See <u>my master's thesis</u> and <u>ToG paper</u> for an in-depth introduction to PRT

#### Radiosity + Normals in Half-Life 2

**Slide by Gary McTaggart** (Valve)

# Radiosity

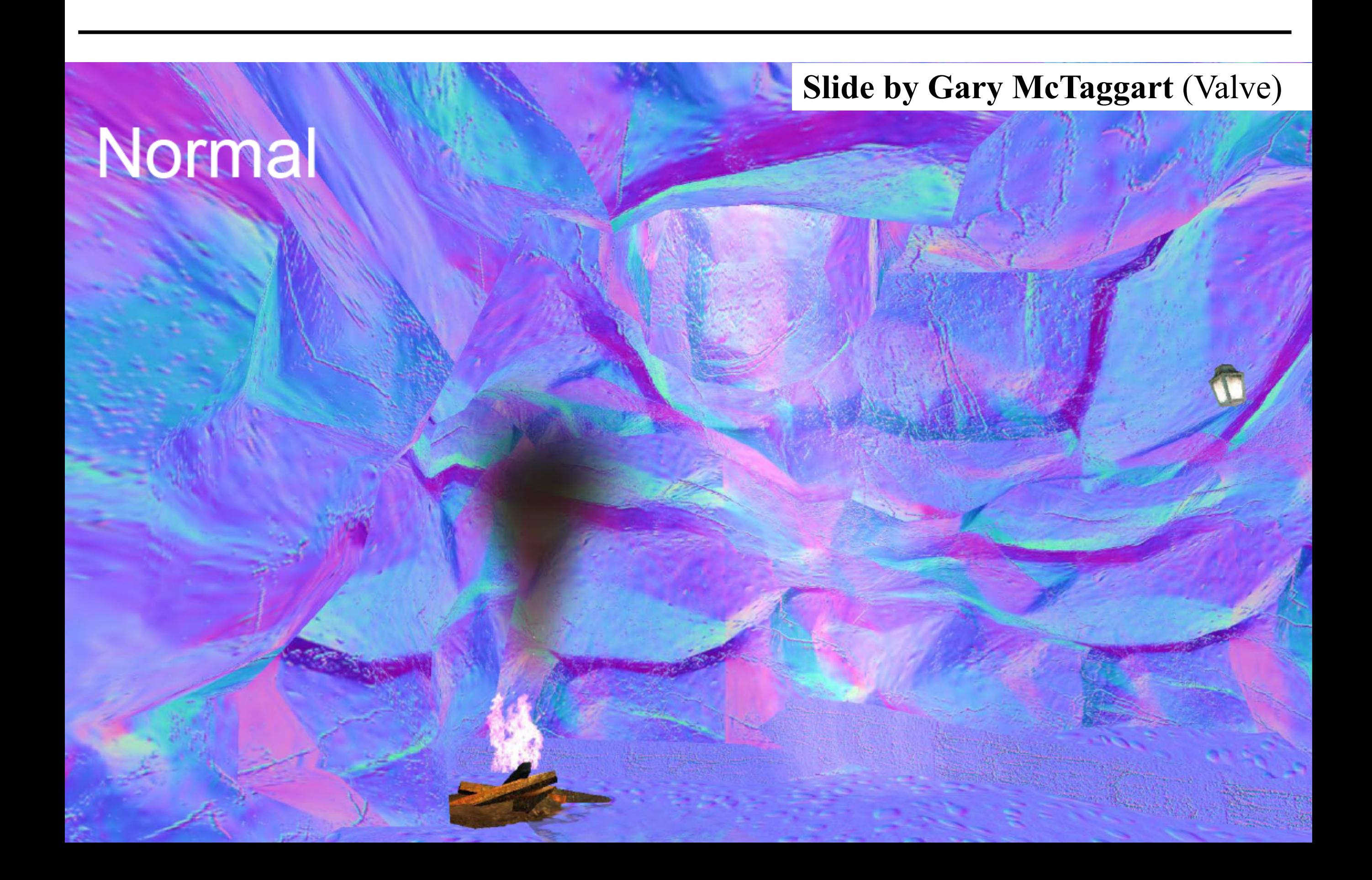

#### **Slide by Gary McTaggart** (Valve)

#### **Normal Mapped Radiosity**

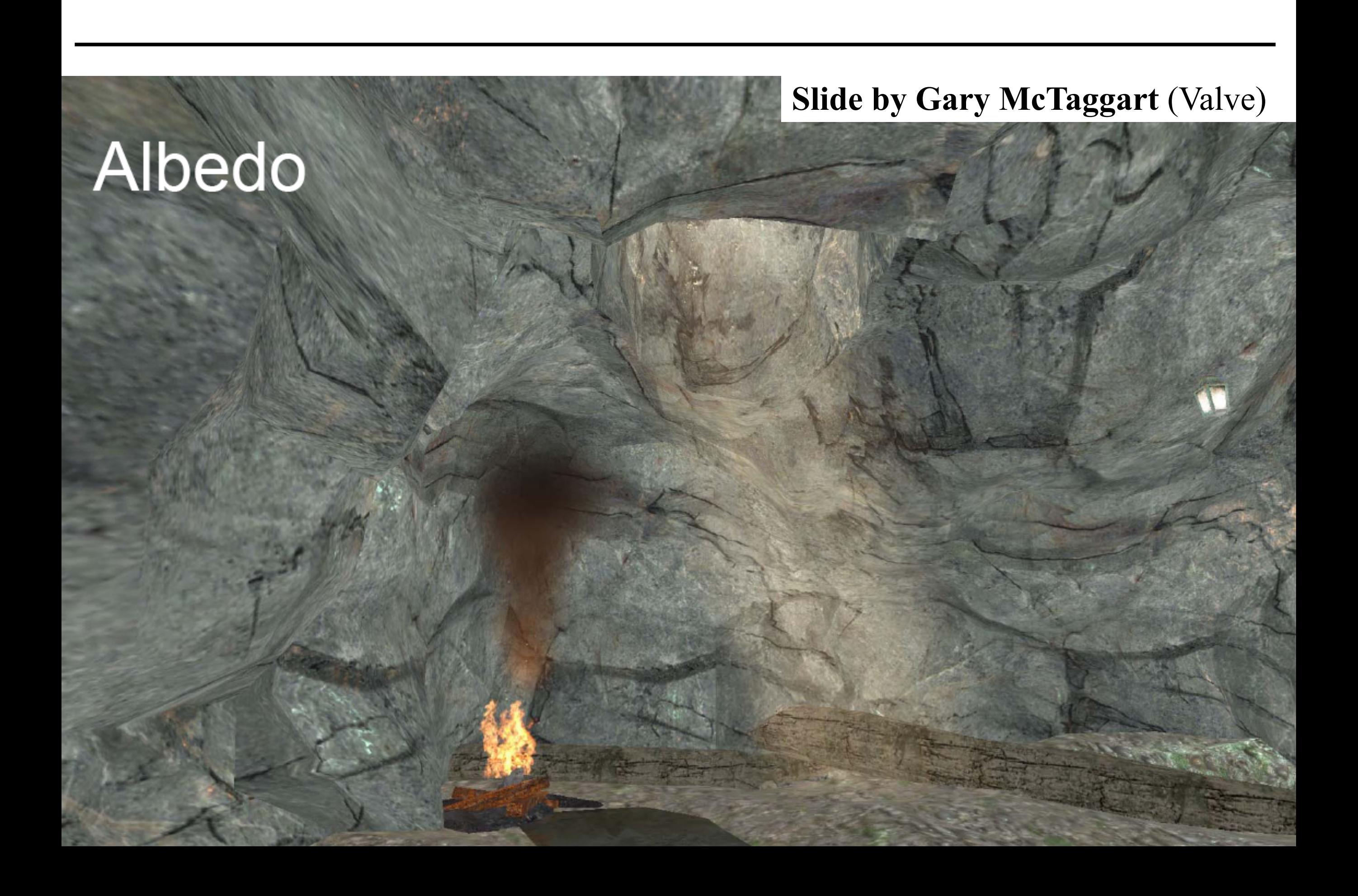

#### **Slide by Gary McTaggart** (Valve)

## Albedo \* Normal Mapped Radiosity

#### **Radiosity Normal Mapping Shade Tree**

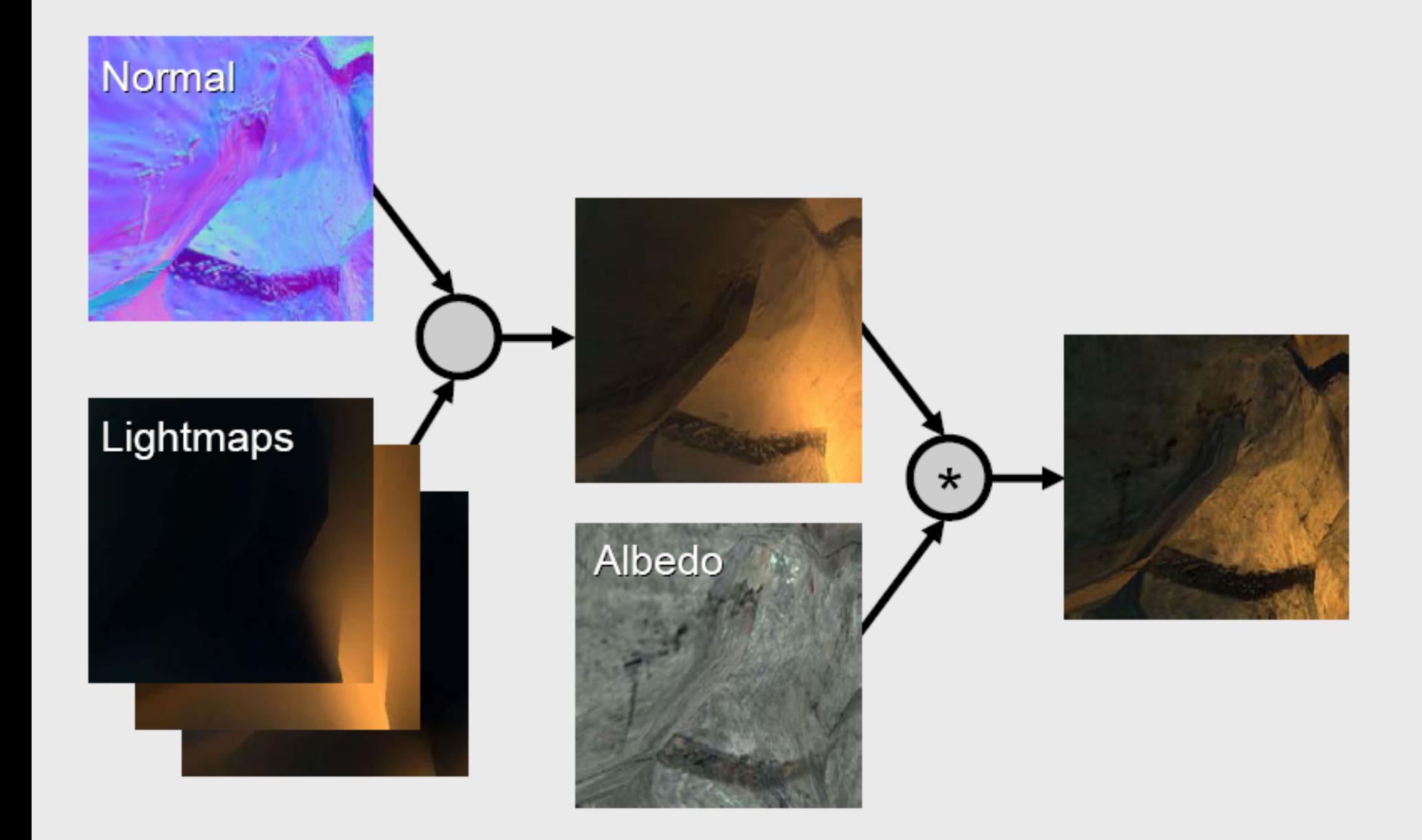
## Discussion 4

- It often makes sense to compute direct lighting separately and only use basis functions for indirect
- Also, does it make sense to compute the lighting at a high resolution where it doesn't vary very fast..?

## Discussion 4

- It often makes sense to compute direct lighting separately and only use basis functions for indirect
- Also, does it make sense to compute the lighting at a high resolution where it doesn't vary very fast..? –You're right, it doesn't
- Adaptive refinement means you compute coarsely, then subdivide where you think you need to

## Adaptive Refinement Example

[Krivanek 2004](http://dcgi.felk.cvut.cz/publications/2004/krivanek-sccg-amsp)

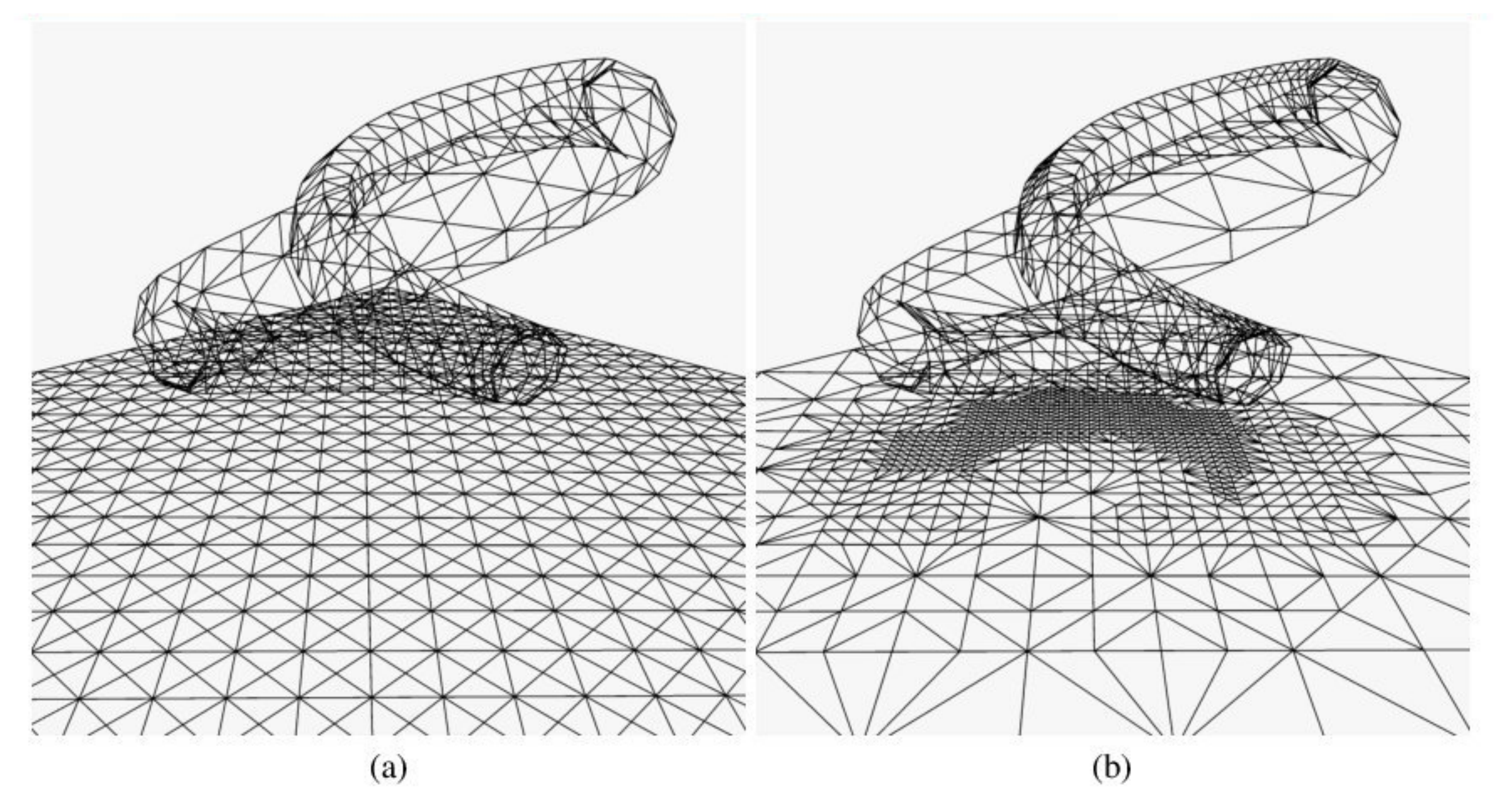

Figure 5: (a) Uniform subdivision (1953 vertices and 3504 triangles). (b) Adaptive subdivision (1540 vertices, 3720 triangles).

# Final Conclusions

- Meshing is hard
- Lightmaps are hard (but they are still used)

- You can get around limitations of both by using meshless basis functions ([Lehtinen et al. 2008\)](http://people.csail.mit.edu/jaakko/meshless/)
	- –Also supports adaptive refinement
	- –Rendering cost is pretty high, though.

# Modern Take [\(link](http://advances.realtimerendering.com/s2015/SIGGRAPH_2015_Remedy_Notes.pdf))

## **Multi-Scale Global Illumination in Quantum Break**

#### **Ari Silvennoinen**

**Remedy Entertainment Aalto University** 

## **Ville Timonen**

**Remedy Entertainment** 

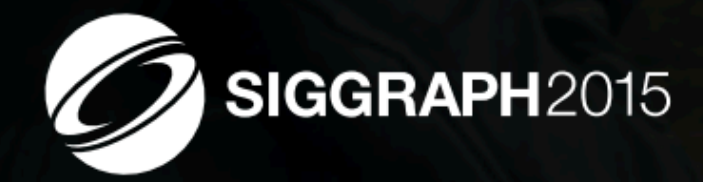

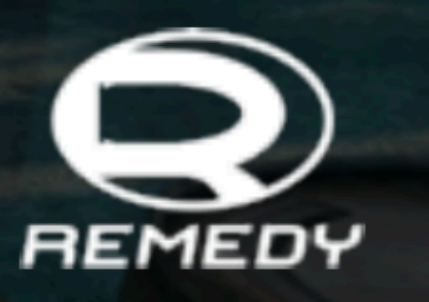

SIGGRAPH 2015: Advances in Real-Time Rendering course

Direct-to-indirect precomputed light transport using meshless hierarchical basis functions

## That's it for Today

### Further reading

- [My master's thesis](http://advances.realtimerendering.com/s2015/SIGGRAPH_2015_Remedy_Notes.pdf) introduces math behind discretized global illumination
- –Cohen & Wallace: Radiosity and Realistic Image Synthesis

9mm Pistol 13 Mele<sub>2</sub>